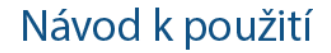

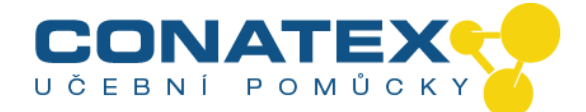

#### **Mendelova genetika - dědičnost**  Kat. číslo 109.3032

## **Příručka pro učitele**

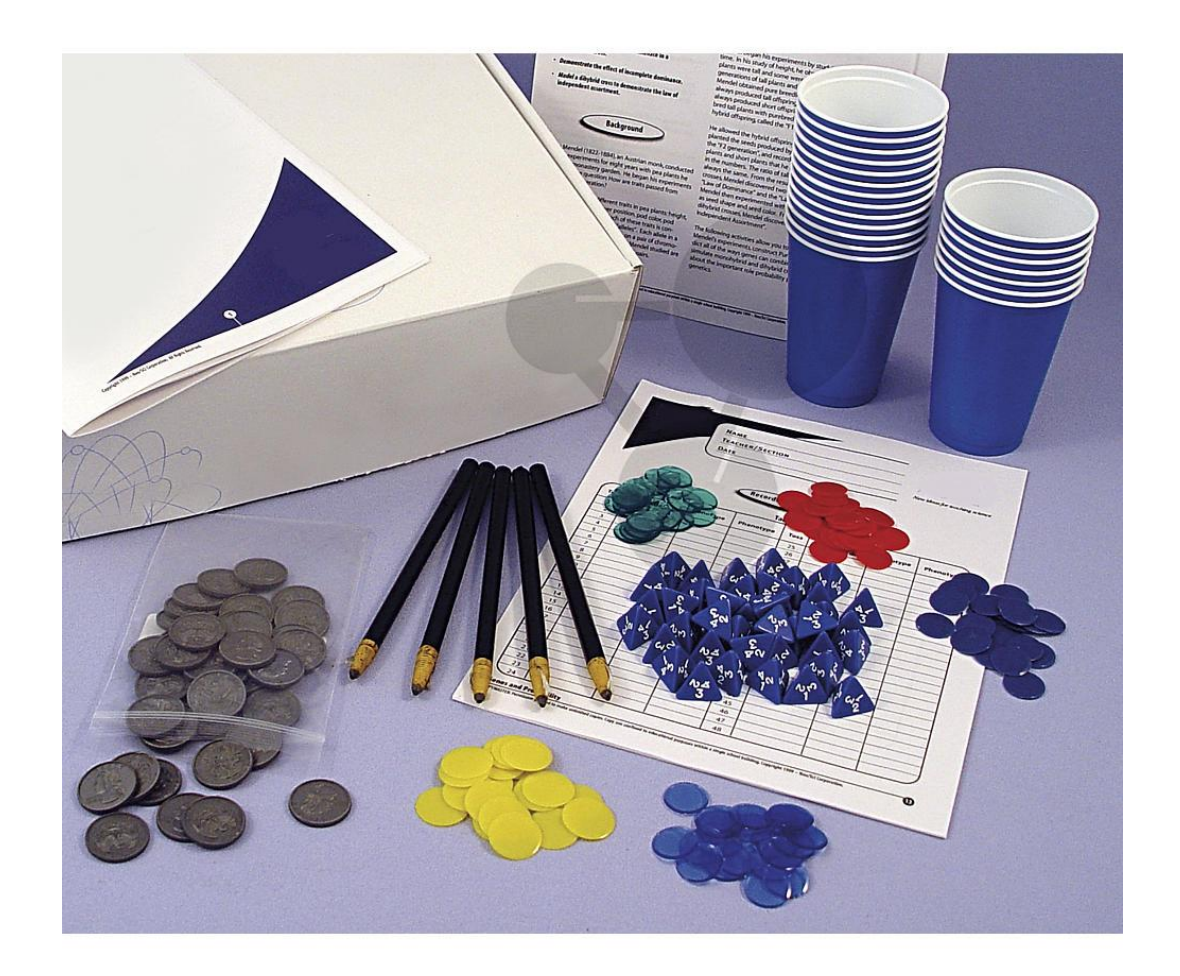

\_\_\_\_\_\_\_\_\_\_\_\_\_\_\_\_\_\_\_\_\_\_\_\_\_\_\_\_\_\_\_\_\_\_\_\_\_\_\_\_\_\_\_\_\_\_\_\_\_\_\_\_\_\_\_\_\_\_\_\_\_\_\_\_\_\_\_\_\_\_\_\_\_\_\_\_ CONATEX – DIDACTIC UČEBNÍ POMŮCKY s.r.o. – Velvarská 31 – 160 00 Praha 6 Tel.: 224 310 671 – Tel./Fax: 224 310 676 Email: conatex@conatex.cz – http: www.conatex.cz

Strana 1 ze 13

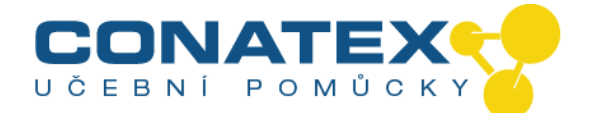

# **Příručka pro učitele**

#### **Vědecké pojmy**

- Monohybridní a dihybridní křížení
- Zákon dominance
- Zákon segregace
- Nezávislá kombinovatelnost
- Alely
- Fenotyp
- **Genotyp**

#### **Bezpečnost**

Při této úloze se používají malé součástky, kvůli kterým hrozí nebezpečí udušení. Postupujte prosím opatrně.

#### **Seznam materiálů v soupravě**

- 40 plastových mincí
- 20 kelímků
- 40 čtyřstěnných kostek
- 20 neprůhledných modrých disků
- 20 neprůhledných červených disků
- 20 průhledných modrých disků
- 20 průhledných zelených disků
- 20 průhledných žlutých disků
- 5 voskovek

#### **Časové nároky**

**Úloha 1:** 30 minut **Úloha 2:** 30 minut **Úloha 3:** 30 minut

**Úloha 4:** 30 minut

#### **Předlaboratorní příprava**

Tato souprava obsahuje dostatek materiálů, aby žáci mohli pracovat ve dvojicích.

Doporučujeme, abyste před začátkem prošli se žáky slovníček pojmů uvedený v pokynech pro žáky. Žákům dělá problémy rozlišovat mezi chromozomy, geny a alelami. Část tohoto problému plyne z Mendelovy práce. Mendel se rozhodl pracovat se 7 různými znaky. Každý znak je řízen párem genů a každý pýr genů je na jiném páru chromozomů. Mendel neznal geny a chromozomy, ale odvedl skvělou práci, co se týče popisů zákonitostí dědičnosti. Fakt, že chromozomy jsou právě ty jednotky, které se těmito zákonitostmi řídí, je v diskuzi o nezávislé kombinovatelnosti a segregaci často opomíjen. Toto opomíjení pak může vést k nedorozuměním.

Pro to, aby Mendel mohl analyzovat zákonitosti křížení, bylo klíčové, že vybral sedm různých znaků na sedmi různých chromozomech. Pokud by se tyto znaky nacházely pouze na dvou nebo třech chromozomech, jeho závěry by byly zcela jiné nebo dokonce žádné.

V posledních letech se objevily pochybnosti, zda Mendelovy výsledky nebyly "příliš dobré". Některé články Mendela kritizují za to, že při sběru dat postupoval příliš selektivně, a že jen málo badatelů je schopno stejně úspěšně replikovat jeho pokusy. Jiní vědci naopak Mendela brání s tím, že statisticky jsou jeho výsledky pravděpodobné. Je třeba žákům zdůraznit, že nemusí dojít k přesně stejným poměrům, jaké jsou uvedeny v literatuře.

V laboratorních pracích by žáci měli dojít k různým výsledkům. Tato různorodost je silnou stránkou těchto pokusů a zaslouží si důkladnou diskuzi. Základní statistická teorie říká, že výsledky náhodné řady událostí mohou být spolehlivé, pokud bylo provedeno více než 33 pokusů. Větší množství pokusů výsledky zpřesní, ale ne o moc.

Z tohoto důvodu provádí v úloze 4 každá skupina 48 hodů. Ostatní úlohy pracují s menším počtem kvůli minimální variaci. 10 až 12 zkoušek stačí na to, aby každý zjistil, že počet kombinací alel je velmi nízký.

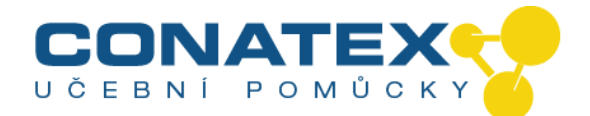

Úlohy 2 až 3 jsou užitečné pro znázornění toho, že mechanismus křížení je stejný, ale výsledky jsou různé. Pokud není dostatek času, žáci mohou provést pouze jednu sérii hodů a zaznamenat data do dvou tabulek. Interpretace stejných dat za různých podmínek může být dokonce přínosná.

V úloze 4 může být užitečné vyzvat žáky, aby nejprve provedli 48 hodů a zaznamenali hodnoty pro kombinace gamet do příslušné tabulky. Po provedení 48 hodů mohou zaznamenat genotypy, které představují příslušné hodnoty. Při záznamu genotypů vyzvěte žáky, aby čtyři písmena genotypu zaznamenávali tak, aby byl tvar semene vždy před barvou semene a dominantní alely vždy před recesivními. Příklad: čísla 2 a 4 představují genotyp Rryy a čísla 1 a 3 představují genotyp RrYY. Konzistentní záznam genotypů značně usnadní sčítání identických genotypů. Žáci mohou pro fenotypy použít zkratky: kul, zel, svr, žlu.

V analýzách provedených žáky mohou být odchylky. Někteří nemusí mít čistě dominantní a čistě recesivní jedince, přestože při 48 hodech je šance, že k tomu dojde, minimální. Pokud k tomu bude docházet častěji, je možné zvýšit dle potřeby počet hodů. Nicméně menší odchylky jsou vítány, jelikož dobře demonstrují problém, se kterým se potýkají skutečné pokusy. Žáci BY MĚLI v Úloze 4 získat 9 různých genotypů a 4 různé fenotypy.

Nejpřesnější výsledky pro poměry genotypů získáte, když shromáždíte data za celou třídu. Pro stanovení poměru genotypů vydělte všechna čísla nejmenším číslem a zaokrouhlete na nejbližší celé číslo. Poměr by se měl blížit 1:2:1:2:4:2:1:2:1.

Poměry fenotypů zjistíte stejným postupem, ale nebudou se tolik lišit, protože je jich méně. Poměr by měl být 9:3:3:1.

#### **Laboratorní práce**

#### **Postupy a poznámky**

**Úloha 1**

#### **Uplatnění zákonů pravděpodobnosti v genetice**

#### **Co potřebujete**

#### (**Materiály na 1 skupinu**)

2 mince, plastové 1 kelímek

#### **Vědecký základ**

Dědičnost genetických znaků se řídí náhodou. Genetika používá pravděpodobnost k vysvětlení toho, jakým způsobem se znaky dědí. Když hodíte mincí, šance, že padne "panna" nebo "orel", je padesát na padesát, neboli 1:2. Stejný princip se uplatňuje v dědičnosti znaků při určování pravděpodobnosti, s jakou je očekáván určitý výsledek.

Kromě pravděpodobnosti používají genetici také tabulku nazývanou kombinační čtverec (nebo také Punnetův čtverec podle svého objevitele, Reginalda Punneta) pro stanovení možných kombinací genů při oplodnění. Nejjednodušší formou kombinačního čtverce je čtverec pro jednoduché monohybridní křížení, který obsahuje údaje o jednom znaku.

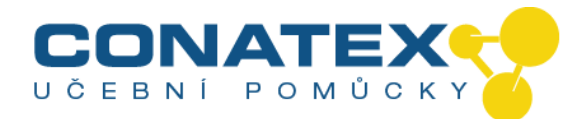

Při gametogenezi se každý chromozom v páru oddělí a jde do jedné ze dvou gamet. Dvě alely určitého znaku se oddělí současně s oddělením chromozomů, na kterých se alely nachází. Při oplodnění se vytvoří nové páry chromozomů a alel.

V úloze 1 porovnáte očekávané výsledky monohybridního křížení – získané vyplněním kombinačního čtverce – se skutečnými výsledky monohybridního křížení získanými házením mincí. Jedna mince představuje dvě možné samičí gamety monohybrida a druhá mince představuje dvě možné samčí gamety stejného monohybrida. Hod mincemi modeluje samoopylení nebo oplodnění.

#### **Co dělat...**

# **Krok 1**

Vaši žáci vyplní níže zobrazený kombinační čtverec pro monohybridní křížení s genotypem Hh ("H" pro pannu a "h" pro orla) pro stanovení toho, jaká je očekávaná četnost výskytu každé z možných kombinací genotypů ve skupině čtyř potomků.

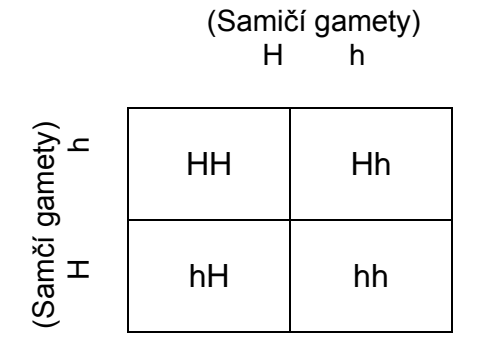

Poměr genotypů 1:2:1

a) Kolik potomků s genotypem HH lze očekávat? **1 ze 4, tj. 25 %**

b) Kolik potomků s genotypem Hh nebo Hh lze očekávat?

**2 ze 4, tj. 50 %**

c) Kolik potomků s genotypem hh lze očekávat? **1 ze 4, tj. 25 %**

d) Jaké jsou čtyři možné genotypové kombinace těchto gamet při oplodnění? **HH, Hh, hH, hh**

#### **Krok 2**

Nyní žáci použijí 2 plastové mince a zkontrolují, zda se očekávané výsledky získané z kombinačního čtverce shodují se skutečnými výsledky. Dají 2 plastové mince do kelímku. Jedna mince představuje samičí gametu a druhá mince představuje samčí gametu. Obě prošly meiózou. Zatřesou kelímkem a vysypou mince na stůl. Tento krok budou 20x opakovat a výsledky zaznamenají do tabulky 1.

#### **Výsledky v tabulce 1:**

**Poměry genotypů, které žáci vypočítají v tabulce 1, by měly přibližně odpovídat očekávanému poměru 1:2:1.**

#### **Krok 3**

Následujícím způsobem žáci vypočítají poměr každého genotypu:

a) Po 20 hodech žáci sečtou výsledky v každém sloupci tabulky 1 a stanoví celkový výskyt každého genotypu (HH, Hh nebo hH, hh).

b) Žáci vydělí výsledek pro každý genotyp celkovým počtem hodů. Vyjde desetinné číslo. Například pro HH žáci vypočítají 5/20 a vyjde 0,25; pro Hh nebo hH vypočítají 10/20 a vyjde 0,50 a pro hh vypočítají 5/20 a vyjde 0,25.

c) Poté získají poměr vynásobením každého desetinného čísla čtyřmi.

#### **Otázky**

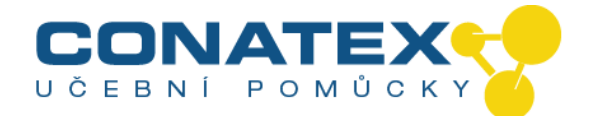

#### **Krok 4**

Žáci nyní zapíšou celkový počet výsledných genotypů na tabuli nebo dle vašich pokynů. Jakmile budou k dispozici výsledky od všech skupin, použijí postup z kroku 3 pro výpočet výsledků za celou třídu a zaznamenají tyto výsledky do Tabulky 2.

1. Jaké jsou poměry vypočítané na základě hodů ve srovnání s hodnotami v kombinačním čtverci?

#### **Výsledky vypočítané žáky by se měly blížit očekávaným teoretickým výsledkům. Přesnost se zvýší s větším počtem hodů.**

2. Jak byste vysvětlili to, že vámi vypočítaný poměr nemusí přesně odpovídat očekávaným výsledkům. Byly výsledky za celou třídu blíže očekávaným hodnotám? Vysvětlete.

**Očekávané hodnoty říkají, co se pravděpodobně stane, zatímco experimentální hodnoty říkají, co se skutečně stalo.**

**Výsledky za celou třídu by mohly být blíže teoretickým hodnotám díky většímu počtu hodů. Větší počet pokusů zlepšuje přesnost výsledků.**

#### **Záznam pozorování**

. . . . . . . . . . . . . . . . . . . .

#### **Tabulka 2**

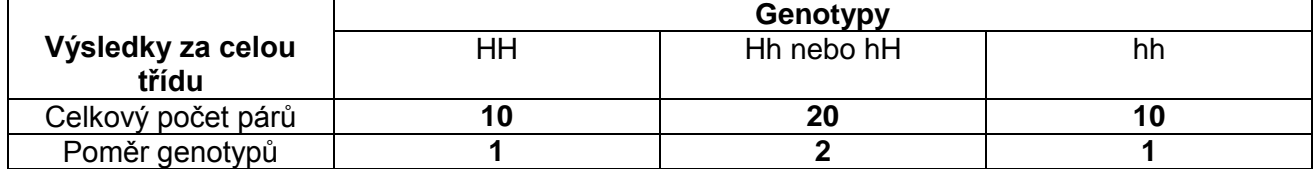

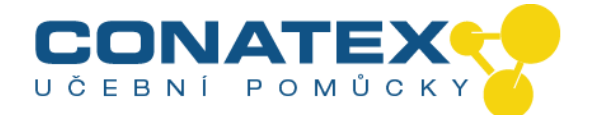

#### **Laboratorní práce**

#### **Postupy a poznámky**

**Úloha 2**

#### **Simulace monohybridního křížení pro demonstraci zákona dominance**

#### **Co potřebujete**

#### (**Materiály pro jednu dvojici**)

1 kelímek

- 1 neprůhledný modrý disk
- 1 neprůhledný červený disk
- 1 průhledný zelený disk
- 1 průhledný žlutý disk
- 1 voskovka

#### **Vědecký základ**

Dominance se u hybrida projeví, když je jedna alela dominantní a druhá recesivní. Dominantní alela se projeví, i když se spáruje s recesivní alelou. Fenotyp řídí pouze dominantní alela.

V Úloze 2 budou žáci modelovat gamety čisté linie vysokého hrachu a čisté linie nízkého hrachu pomocí 2 disků. Čistá vysoká rostlina má dvě identické alely pro velkou výšku (homozygotní TT). Čistá nízká rostlina má dvě identické alely pro malou výšku (homozygotní tt). "Vysoké" alely jsou dominantní, zatímco "nízké" alely jsou recesivní.

Dvě strany každého disku představují genotypy gamet, které může produkovat čistá linie rostlin. Hod disky modeluje křížení čistých linií vysokého a nízkého hrachu. Písmena na té straně disků, která skončí nahoře, představují genotyp potomka v F1 generaci.

#### **Co dělat...**

#### **Krok 1**

Žáci vyplní níže zobrazený kombinační čtverec pro monohybridní křížení čisté linie vysokého hrachu (TT) a čisté linie nízkého hrachu (tt) pro stanovení fenotypu a toho, jaká je očekávaná četnost výskytu každé z možných kombinací genotypů ve skupině čtyř potomků.

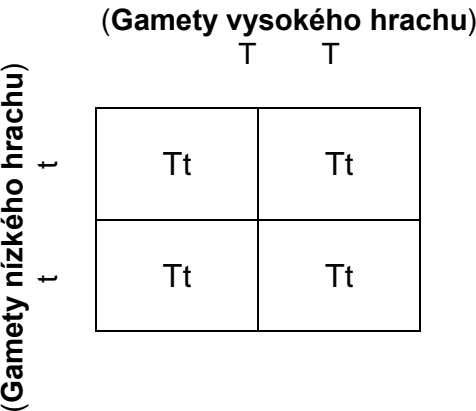

ნშ **Poměr genotypů**: 100 % Tt **Poměr fenotypů**: 100 % vysokého hrachu

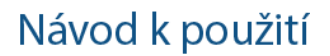

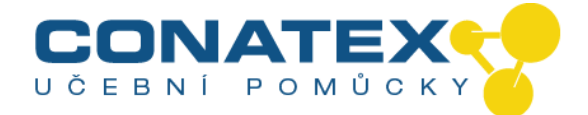

a) Jaké jsou možné kombinace genotypů těchto gamet při oplodnění?

**Tt**

#### **Krok 2**

Žáci nyní použijí jeden červený a jeden modrý disk a zkontrolují, zda se očekávané výsledky získané z kombinačního čtverce shodují se skutečnými výsledky. Na červený neprůhledný disk napíší na každou stranu velké písmeno "T". Na každou stranu modrého disku napíší malé písmeno "t". Oba disky dají do kelímku, zatřesou a vysypou disky na stůl. Tento krok budou opakovat vícekrát.

a) Jaké genotypy se vždy objeví? **Tt**

b) Jaký je fenotyp celé F1 generace? Vysvětlete.

**Všechny rostliny F1 generace budou zastoupeny heterozygotním vysokým hrachem, protože všechny mají dominantní "vysokou" alelu.**

## **Krok 3**

Pro vizualizaci toho, jak může dominantní znak překrýt účinek recesivního znaku, žáci použijí zelený a žlutý průhledný disk. Dají je na sebe a přidrží proti světlu. Jakou barvu vidí? Jaký je dominantní znak v této simulaci?

**Účinek dominantní alely (zelená barva) se projeví i při spojení s recesivní alelou (žlutá barva). Protože fenotyp řídí pouze dominantní alela, výsledná barva spojených disků bude zelená a žlutá se neprojeví.**

#### **Otázky**

1. Je možné, aby dva organismy měly různý genotyp, ale stejný fenotyp? Vysvětlete. **Ano. Pokud má jeden organizmus homozygotní dominantní genotyp, a druhý organismus má heterozygotní dominantní genotyp, oba organismy budou mít stejný fenotyp dominantního znaku.**

2. Je F1 generace z hlediska výšky homozygotní nebo heterozygotní? **Všechny rostliny F1 generace budou zastoupeny heterozygotním vysokým hrachem, protože všechny mají dominantní i recesivní alely pro výšku.**

3. U psů je zkroucená srst dominantním genem. Je možné zkřížit 2 psy se zkroucenou srstí a získat štěně s hladkou srstí? Jaké jsou genotypy psích rodičů?

**Ano, pokud jsou genotypy rodičů Ww a Ww.**

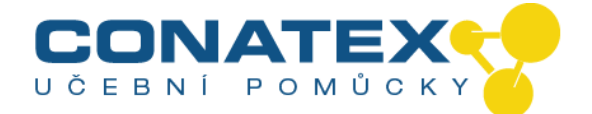

#### **Laboratorní práce**

#### **Postupy a poznámky**

**Úloha 3**

#### **Simulace monohybridního křížení pro demonstraci neúplné dominance**

#### **Co potřebujete**

#### (**Materiály pro jednu dvojici**)

1 kelímek

- 1 neprůhledný modrý disk
- 1 neprůhledný červený disk
- 1 průhledný modrý disk
- 1 průhledný žlutý disk
- 1 voskovka

#### **Vědecký základ**

Neúplná dominance se projeví, když jsou obě alely pro studovaný znak různé – jako u hybrida – a obě přispívají k fenotypu.

V Úloze 3 bude červený disk představovat čistou linii červeného hledíku (homozygotní RR) a modrý disk bude představovat čistou linii bílého hledíku (homozygotní WW). U hledíku alely pro červenou a bílou barvu vykazují u hybridů neúplnou dominanci. Jedna alela není dominantní vůči druhé alele, takže obě přispívají k fenotypu. Hybridní hledík (heterozygotní RW) má růžové květy – kombinaci bílé a červené.

#### **Co dělat...**

#### **Krok 1**

Žáci vyplní níže zobrazený kombinační čtverec pro monohybridní křížení čisté linie červeného hledíku (RR) a čisté linie bílého hledíku (WW). Na základě výsledků určí fenotyp a očekávanou četnost výskytu každé z možných kombinací genotypů ve skupině čtyř potomků.

#### (**červený hledík**) R R

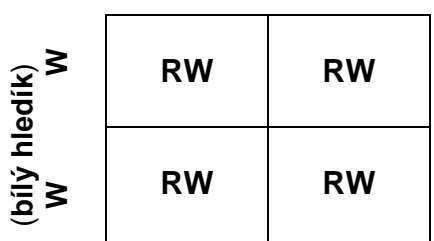

**Poměr genotypů**: **100 % RW Poměr fenotypů**: **100 % růžová**

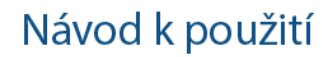

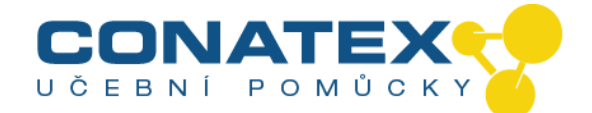

#### **Krok 2**

#### 

Nyní žáci použijí červený a modrý neprůhledný disk a zkontrolují, zda se očekávané výsledky získané z kombinačního čtverce shodují se skutečnými výsledky. Na červený neprůhledný disk napíší na každou stranu velké písmeno "R". Na každou stranu modrého disku napíší velké písmeno "W". Disky dají do kelímku, zatřesou kelímkem a vysypou disky na stůl. Tento krok budou opakovat vícekrát.

a) Jaké genotypy se vždy objeví? **RW**

b) Jaký je fenotyp celé F1 generace? Vysvětlete.

**Celá F1 generace je růžová kvůli neúplné dominanci tohoto znaku. Alely pro červenou a bílou barvu vykazují v hybridní rostlině neúplnou dominanci.**

#### **Krok 3**

Pro vizualizaci efektu neúplné dominance použijí žáci průhledný žlutý a modrý disk. Dají je na sebe a přidrží proti světlu.

Jakou barvu vidí? Je v této simulaci dominantní znak? Recesivní znak?

**Kombinace žluté a modré vytvoří zelenou a simuluje tak výsledky neúplné dominance.**

#### **Otázky**

1. Jaký je fenotyp hledíku v F1 generaci? **Všechny rostliny F1 generace jsou růžové.**

2. Jaký je genotyp hledíku v F1 generaci? **RW**

3. Je F1 generace z hlediska barvy heterozygotní nebo homozygotní? **F1 generace je heterozygotní z hlediska barvy, protože má genotyp RW.**

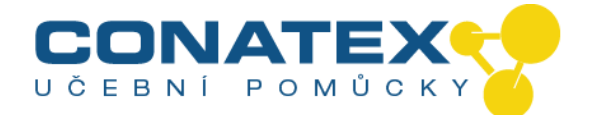

#### **Laboratorní práce**

#### **Postupy a poznámky**

**Úloha 4**

#### **Simulace dihybridního křížení pro demonstraci zákona nezávislé kombinovatelnosti**

#### **Vědecký základ**

V dihybridním křížení se studují dva znaky. Příkladem dihybridního křížení by bylo křížení hrachu s kulatými, žlutými semeny (dominantní genotyp RRYY) a hrachu se svraštělými, zelenými semeny (recesivní genotyp rryy). Dvěma studovanými znaky jsou tvar a barva semene. Každý znak může vykazovat různý fenotyp: semeno může být kulaté nebo svraštělé; barva semene může být zelená nebo žlutá. Fenotyp je výsledkem genotypu. F1 generace z křížení v uvedeném příkladu by měla genotyp RrYy a fenotyp kulatá, žlutá semena.

Alely pro tyto dva znaky – tvar a barvu – se nacházejí na dvou různých párech chromozomů. Podle zákona nezávislé kombinovatelnosti se chromozomy při gametogenezi oddělují nezávisle.

#### **Vědecký základ**

V úloze 4 představuje jedna čtyřstěnná kostka všechny čtyři možné kombinace alel samičích gamet a druhá kostka představuje čtyři možné kombinace alel samčích gamet rodičovských rostlin F1 generace. Hod dvěma čtyřstěnnými kostkami simuluje samoopylení (oplodnění).

#### **Tabulka 3**

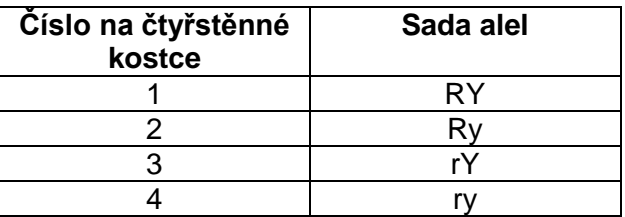

Cílem této úlohy je určit genotypy a fenotypy F2 generace dihybridního křížení.

#### **Co dělat...**

**Krok 1**

Žáci vyplní níže zobrazený kombinační čtverec pro dihybridní křížení mezi dvěma rostlinami F1 generace pro určení fenotypu a toho, jaká je očekávaná četnost výskytu každé z možných kombinací genotypů ve skupině 16 potomků.

(Samčí gamety)

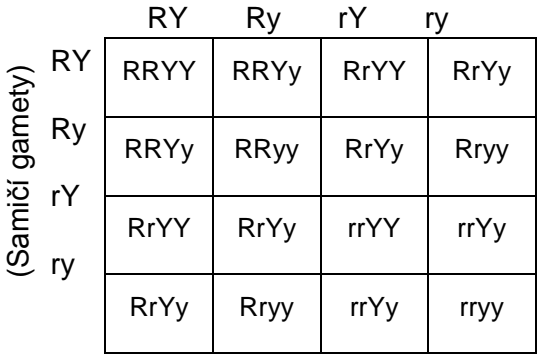

\_\_\_\_\_\_\_\_\_\_\_\_\_\_\_\_\_\_\_\_\_\_\_\_\_\_\_\_\_\_\_\_\_\_\_\_\_\_\_\_\_\_\_\_\_\_\_\_\_\_\_\_\_\_\_\_\_\_\_\_\_\_\_\_\_\_\_\_\_\_\_\_\_\_\_\_ CONATEX – DIDACTIC UČEBNÍ POMŮCKY s.r.o. – Velvarská 31 – 160 00 Praha 6 Tel.: 224 310 671 – Tel./Fax: 224 310 676 Email: conatex@conatex.cz – http: www.conatex.cz

Strana 10 ze 13

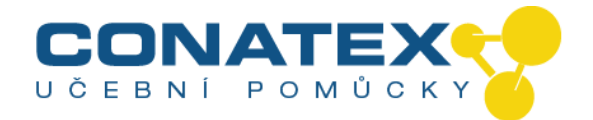

#### **Krok 2**

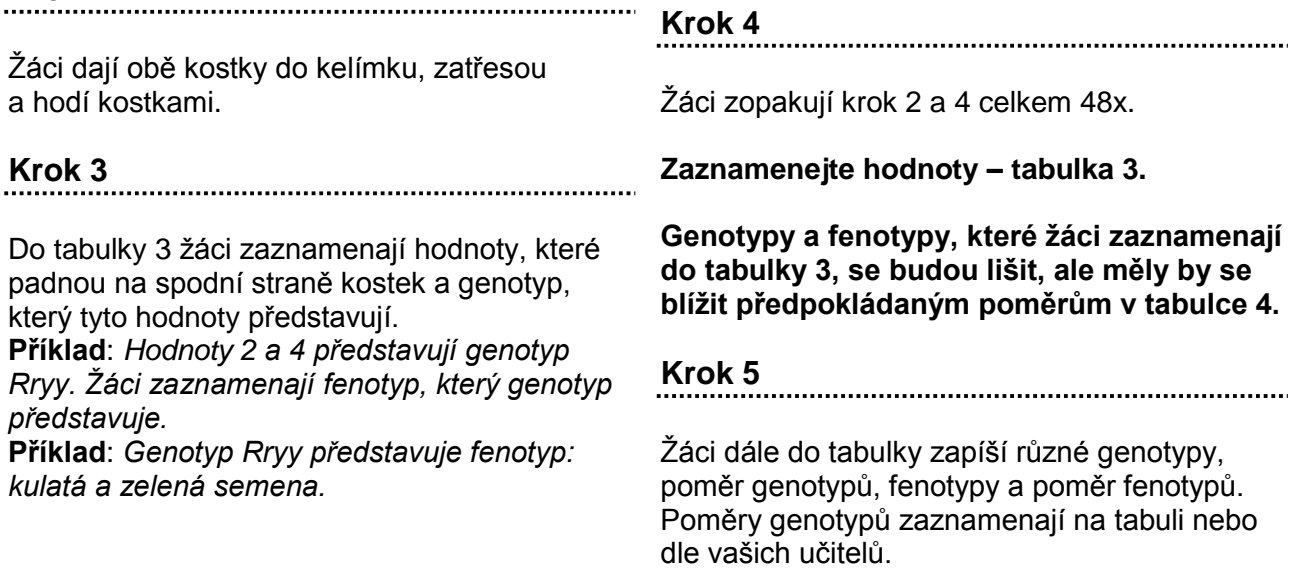

#### Záznam pozorování

#### Tabulka 5

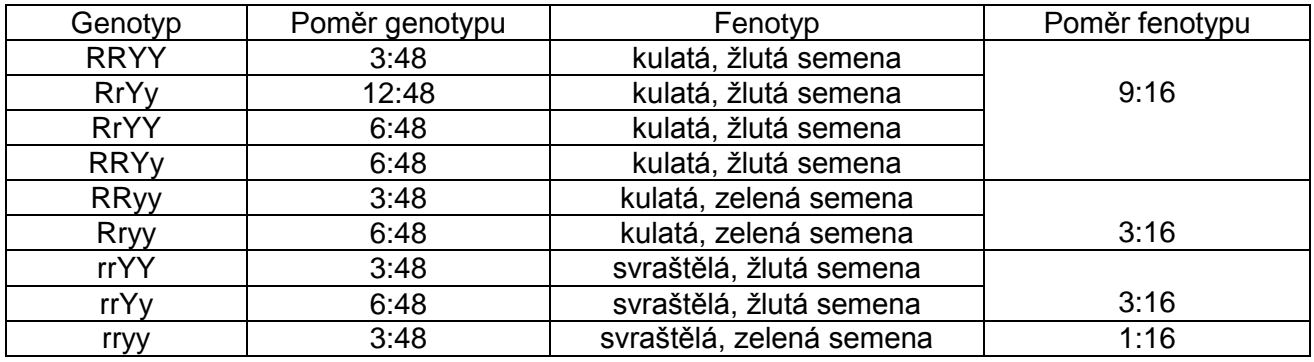

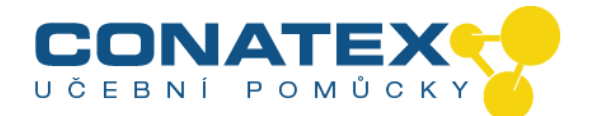

#### **Otázky**

1. Vypočítejte poměry genotypů pro dihybridní křížení na základě výsledků za celou třídu.

**Vypočítané poměry genotypů by se měly blížit teoretickým hodnotám uvedeným v tabulce 4.**

2. Vypočítejte poměry fenotypů pro dihybridní křížení na základě výsledků za celou třídu.

#### **Vypočítané poměry fenotypů by se měly blížit teoretickým hodnotám uvedeným v tabulce 4.**

3. Jak moc se zjištěné poměry blíží očekávaným poměrům dle kombinační tabulky.

#### **Odpovědi se budou lišit. Jednotlivé výsledky by se měly blížit očekávaným poměrům.**

4. Jak moc se poměry za celou třídu blíží očekávaným poměrům dle kombinační tabulky.

#### **Výsledky za celou třídu by měly více odpovídat očekávaným výsledkům díky většímu počtu pokusů.**

5. Pokud se vaše poměry a poměry za celou třídu liší, proč tomu tak je?

#### **Statisticky může vyšší počet pokusů zlepšit přesnost a výsledek se může více blížit teoretickým hodnotám.**

6. Jaký je počet kulatých, žlutých fenotypů v porovnání s počtem svraštělých, zelených fenotypů?

**Kulatá, žlutá semena mají fenotypový poměr 9:16 v porovnání se svraštělými, zelenými, které jsou zastoupeny v poměru 1:16.** 

7. Proč je tak málo svraštělých, zelených fenotypů?

#### **Oba znaky jsou recesivní a budou potlačeny dominantními geny, které produkují kulatá a žlutá semena.**

8. Pokud byste provedli 6000 hodů, kolik byste pravděpodobně napočítali následujících fenotypů?

a. kulaté, žluté? **9:16 nebo 3,375**

b. kulaté, zelené? **3:16 nebo 1,125**

c. svraštělé, žluté? **3:16 nebo 1,125**

d. svraštělé, zelené? **1:16 nebo 0,375**

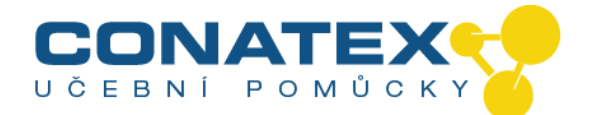

#### **Hodnocení**

Žáci mohou být hodnoceni na základě znalosti genetických konceptů, které pokrývá toto šetření, jako jsou geny, dědičnost, monohybridní a dihybridní křížení a další související témata. Žáci mohou být hodnoceni také z hlediska průsekových konceptů, jako je např. matematika dědičnosti. Jako základ pro hodnocení je možné použít písemnou zprávu z laboratorních prací, seminární práci, diskuzi ve třídě nebo výstupy z úloh doporučených v části "Doplňující úlohy" v příručce pro žáky.

#### **Interakce s dalšími předměty**

#### **Matematika:**

Pro studium genetiky je matematika klíčová a uplatňuje se v poměrně komplexní podobě. Proberte, jakou roli hraje v genetice matematika, nejlépe až poté, co si žáci sami vyzkouší vypočítat pravděpodobnost zdědění určitého znaku. Pomozte žákům stanovit pravděpodobnost na některých jednoduchých příkladech.

#### **Čtení a psaní:**

Žáci mohou v knihovně nebo na internetu vyhledat informace o Mendelovi a jeho práci v oblasti genetiky.

#### **Společenské vědy/etika:**

Nechte žáky hrát role rodičů s genetickou poruchou. Dvojice žáků budou představovat rodiče s určitým genotypem. Žáci budou diskutovat o tom, jaká je pravděpodobnost, že děti zdědí genetickou poruchu a o tom, zda je vhodné, aby měli děti.

#### **Genetika člověka:**

S mapováním lidského genomu se stále více znaků, o kterých se předpokládalo, že jsou získané, zařazuje mezi genetické. Žáci si mohou vyhledat informace o těchto nově nalezených znacích a prezentovat výsledky svého výzkumu třídě.

Vyzvěte žáky, aby prozkoumali genetickou historii své rodiny a vytvořili rodokmen znázorňující dědění jednoho nebo více znaků.

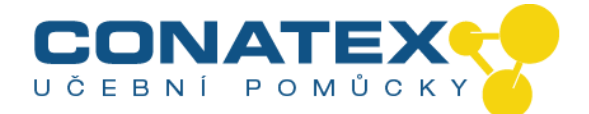

Návod k použití

# **Mendelova genetika - dědičnost**

Kat. číslo 109.3032

## **Příručka pro žáky**

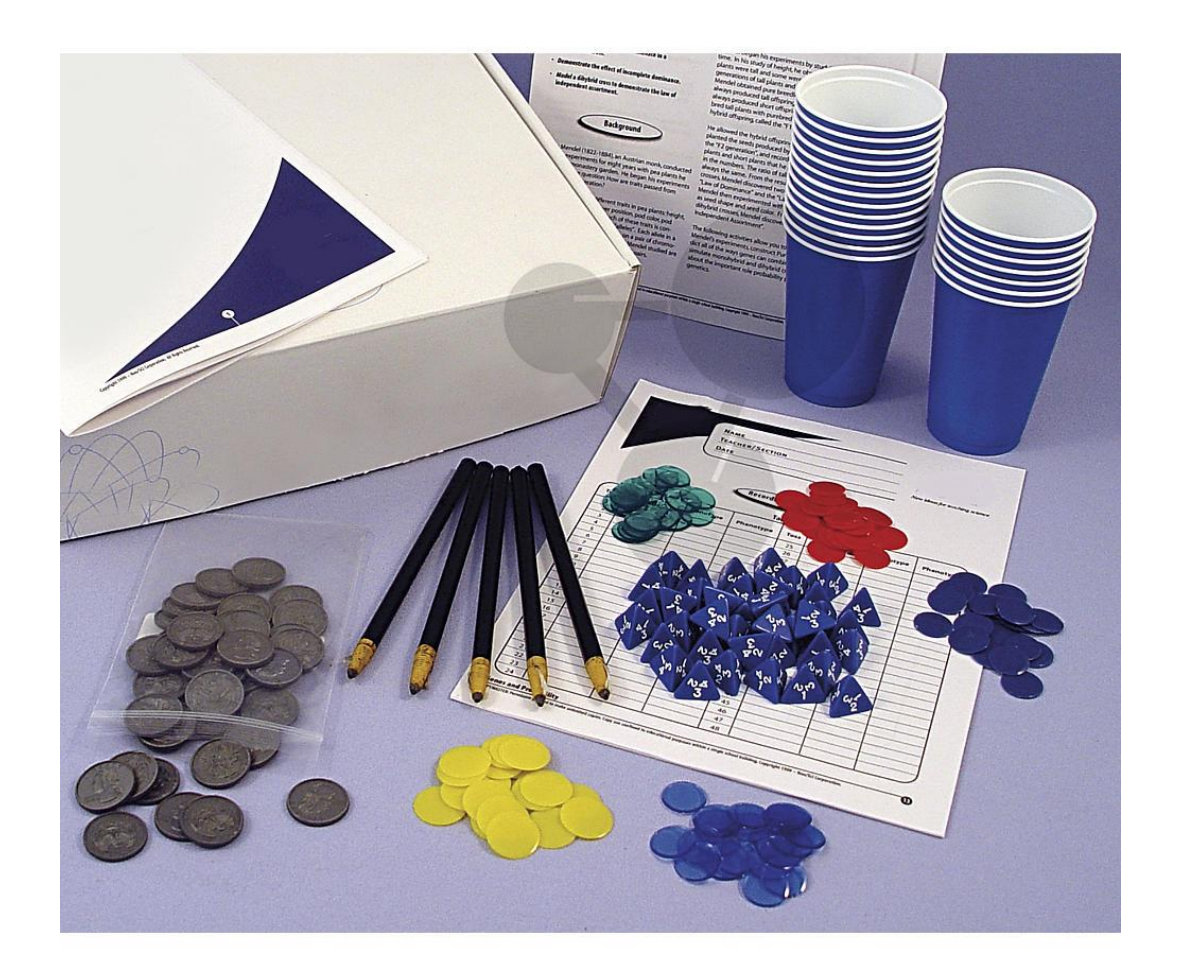

\_\_\_\_\_\_\_\_\_\_\_\_\_\_\_\_\_\_\_\_\_\_\_\_\_\_\_\_\_\_\_\_\_\_\_\_\_\_\_\_\_\_\_\_\_\_\_\_\_\_\_\_\_\_\_\_\_\_\_\_\_\_\_\_\_\_\_\_\_\_\_\_\_\_\_\_ CONATEX – DIDACTIC UČEBNÍ POMŮCKY s.r.o. – Velvarská 31 – 160 00 Praha 6 Tel.: 224 310 671 – Tel./Fax: 224 310 676 Email: conatex@conatex.cz – http: www.conatex.cz

Strana 1 ze 17

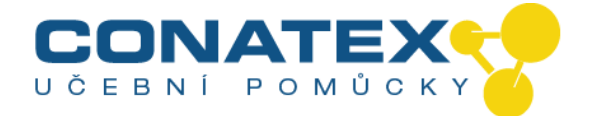

Neo/SCI® Příručka pro žáky Jméno: Učitel/Skupina Datum

Neo **SCI** 

# Geny a pravděpodobnost

- *Uplatnit* zákony pravděpodobnosti v genetice
- *Demonstrovat* vliv dominance při monohybridním křížení
- *Demonstrovat* vliv neúplné dominance
- *Modelovat* dihybridní křížení pro demonstraci zákona nezávislé kombinovatelnosti

#### **Pozadí**

Rakouský mnich Gregor Mendel (1822-1884) se osm let věnoval pokusům s křížením hrachu, který rostl v klášterní zahradě. S pokusy začal v roce 1856 s cílem zjistit, jak se genetické znaky přenášejí z generace na generaci.

Mendel studoval sedm různých znaků hrachu: výšku, barvu semene, tvar semene, umístění květu, barvu lusku, tvar lusku a barvu osemení. Každý z těchto znaků je řízen párem genů nazývaných alely. Každá alela v páru má stejnou pozici v páru chromozomů. Sedm párů alel, které Mendel studoval, se nachází v sedmi různých párech chromozomů.

**Cíle** Mendel začal se svými pokusy tak, že studoval vždy jen jeden znak. V pokusu zaměřeném na výšku pozoroval, že některé rostliny hrachu jsou vyšší a některé nižší. Několik generací vysokých a nízkých rostlin tedy nechal rozmnožit samoopylením, čímž získal čisté linie: vysoké rostliny, které vždy produkovaly vysoké potomstvo a nízké rostliny, které vždy produkovaly nízké potomstvo. Mendel poté zkřížil čistou linii vysokých rostlin s čistou linií nízkých rostlin, čímž získal hybridní potomstvo, které nazval "F1 generace".

> Hybridní potomstvo poté nechal rozmnožit samoopylením. Zasadil semena vytvořená hybridním potomstvem, nazval je "F2 generace" a zaznamenal počet vysokých a krátkých rostlin. V zaznamenaných hodnotách objevil pravidelnost. Poměr vysokých a nízkých rostlin byl vždy stejný. Na základě výsledků tohoto monohybridního křížení Mendel objevil dva základní zákony genetiky: "Zákon dominance" a "Zákon o segregaci".

V dalších pokusech Mendel studoval dva znaky současně, např. tvar a barvu semene. Na základě výsledků tohoto dihybridního křížení objevil "Zákon o nezávislé kombinovatelnosti".

V následujících úlohách budete simulovat některé z Mendelových pokusů, vytvoříte kombinační čtverce k určení všech možných kombinací genů při oplodnění, simulovat monohybridní a dihybridní křížení a zjistíte, jaký význam má pravděpodobnost pro studium genetiky.

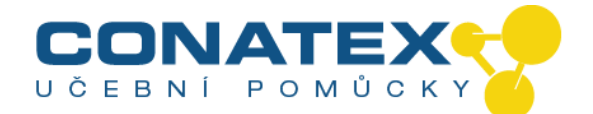

#### **Slovníček**

Před započetím úloh učitel prověří znalost následujících výrazů:

**Alela:** Jedna ze dvou nebo více forem genu pro určitý znak.

**Chromozom:** Řetězec DNA, který nese mnoho různých genů.

**Dihybridní křížení:** Genetické křížení, ve kterém jsou studovány dva páry znaků, například křížení mezi nízkým hrachem se žlutými semeny a vysokým hrachem se zelenými semeny.

**Dominantní:** Znak, který se projevuje v generaci F1 vzniklé křížením dvou čistých linií, které mají pro daný znak odlišný fenotyp.

**F1 generace**: První generace potomků, která vznikne křížením dvou čistých rodičovských linií.

**F2 generace:** Druhá generace potomků, která vznikne samoopylením F1 generace.

**Gen:** Jednotka DNA, která řídí určitý znak jedince.

Genotyp: Genetická charakteristika jedince; např. nízký hrách se žlutými semeny má genotyp ttyy (t = nízký, y = žlutý).

**Heterozygotní:** Se znakem tvořeným dvěma odlišnými alelami.

**Homozygotní:** Se znakem tvořeným dvěma identickými alelami.

**Hybrid:** Jedinec, který je pro určitý znak heterozygotní.

**Monohybridní křížení:** Genetické křížení, ve kterém je studován pouze jeden pár odlišných znaků; např. křížení nízkých rostlin hrachu a vysokých rostlin hrachu, které jsou jinak identické.

**Fenotyp:** Fyzické znaky, které se projevují u jedince působením jeho genů.

**Čisté:** Rostliny, které při rozmnožování vždy produkují identické potomstvo.

**Recesivní:** Znak, který se u hybrida vzniklého křížením dvou čistých linií s různým fenotypem pro daný znak neprojeví.

**Testovací křížení:** Genetické křížení mezi neznámým genotypem pro určitý znak a homozygotně recesivním genotypem pro stejný znak. Fenotypy výsledné generace odhalí neznámý genotyp.

**Znak:** Geneticky určená vlastnost, jako je např. barva očí.

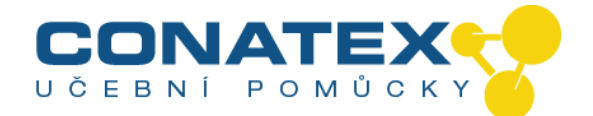

#### **Úloha 1**

#### **Uplatnění zákonů pravděpodobnosti v genetice**

#### **Co potřebujete**

#### (**Materiály na 1 skupinu**)

2 mince, plastové 1 kelímek

Kromě pravděpodobnosti používají genetici také tabulku nazývanou kombinační čtverec (nebo také Punnetův čtverec podle svého objevitele, Reginalda Punneta) pro stanovení možných kombinací genů při oplodnění. Nejjednodušší formou kombinačního čtverce je čtverec pro jednoduché monohybridní křížení, který obsahuje údaje o jednom znaku.

Při gametogenezi se každý chromozom v páru oddělí a jde do jedné ze dvou gamet. Dvě alely určitého znaku se oddělí současně s oddělením chromozomů, na kterých se alely nachází. Při oplodnění se vytvoří nové páry chromozomů a alel.

V úloze 1 porovnáte očekávané výsledky monohybridního křížení – získané vyplněním kombinačního čtverce – se skutečnými výsledky monohybridního křížení získanými házením mincí. Jedna mince představuje dvě možné samičí gamety monohybrida a druhá mince představuje dvě možné samčí gamety stejného monohybrida. Hod mincemi modeluje samoopylení nebo oplodnění.

#### **Vědecký základ**

#### Dědičnost genetických znaků se řídí náhodou. Genetika používá pravděpodobnost k vysvětlení toho, jakým způsobem se znaky dědí. Když hodíte mincí, šance, že padne "panna" nebo "orel", je padesát na padesát, neboli 1:2. Stejný princip se uplatňuje v dědičnosti znaků při určování pravděpodobnosti, s jakou je očekáván určitý výsledek.

#### **Bezpečnost**

Při této úloze se používají malé součástky, kvůli kterým hrozí nebezpečí udušení. Postupujte prosím opatrně.

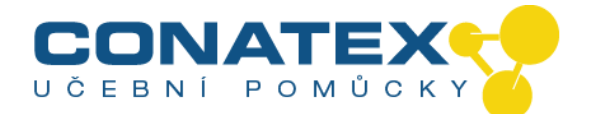

#### **Co dělat...**

#### **Krok 1**

Vyplňte níže zobrazený kombinační čtverec pro monohybridní křížení s genotypem Hh ("H" pro pannu a "h" pro orla) pro stanovení toho, jaká je očekávaná četnost výskytu každé z možných kombinací genotypů ve skupině čtyř potomků.

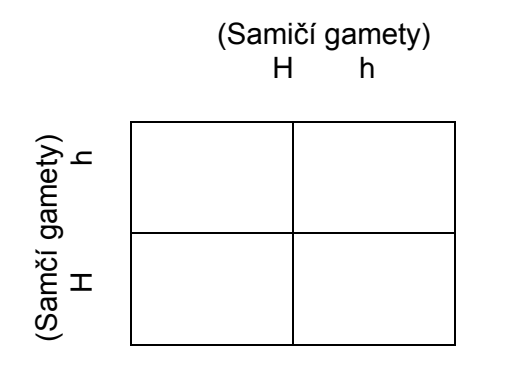

Poměr genotypů

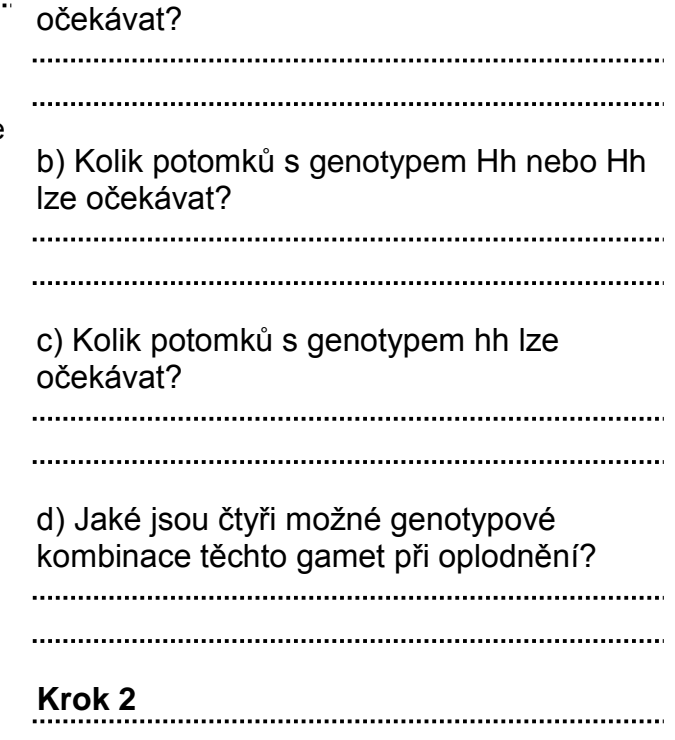

a) Kolik potomků s genotypem HH lze

Nyní použijte 2 plastové mince a zkontrolujte, zda se očekávané výsledky získané z kombinačního čtverce shodují se skutečnými výsledky. Dejte 2 plastové mince do kelímku. Jedna mince představuje samičí gametu a druhá mince představuje samčí gametu. Obě prošly meiózou. Zatřeste kelímkem a vysypte mince na stůl. Tento krok opakujte dvacetkrát. Zaznamenejte výsledky do tabulky 1.

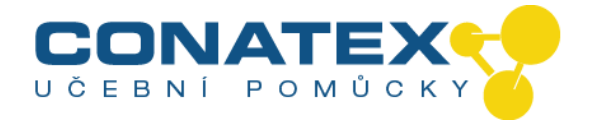

#### Záznam pozorování

#### Tabulka 1

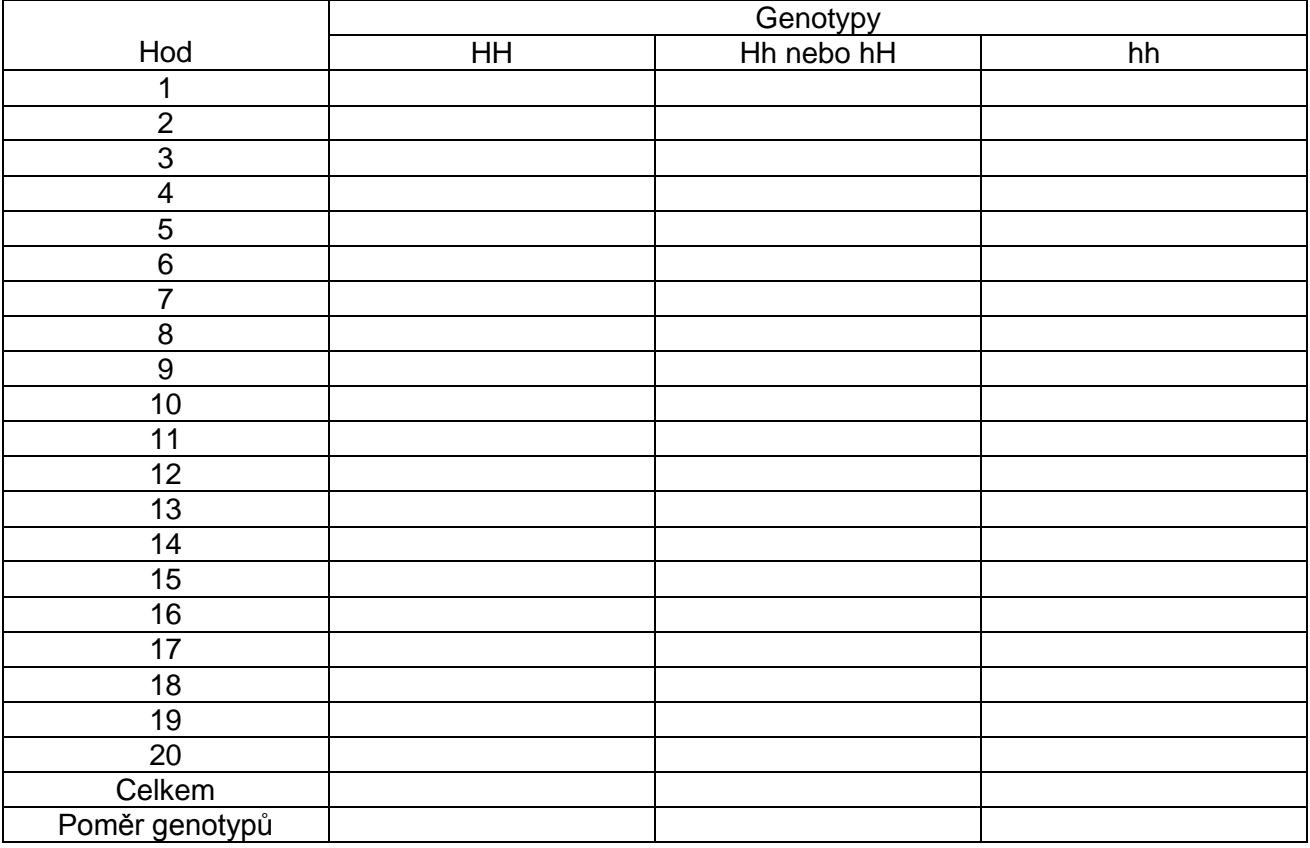

\_\_\_\_\_\_\_\_\_\_\_\_\_\_\_\_\_\_\_\_\_\_\_\_\_\_\_\_\_\_\_\_\_\_\_\_\_\_\_\_\_\_\_\_\_\_\_\_\_\_\_\_\_\_\_\_\_\_\_\_\_\_\_\_\_\_\_\_\_\_\_\_\_\_\_\_

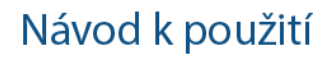

**Otázky**

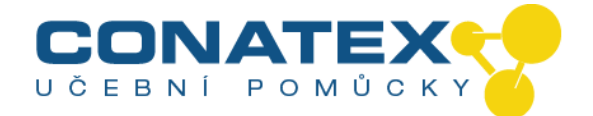

třídu a zaznamenejte tyto výsledky do Tabulky

**Krok 3**

2.

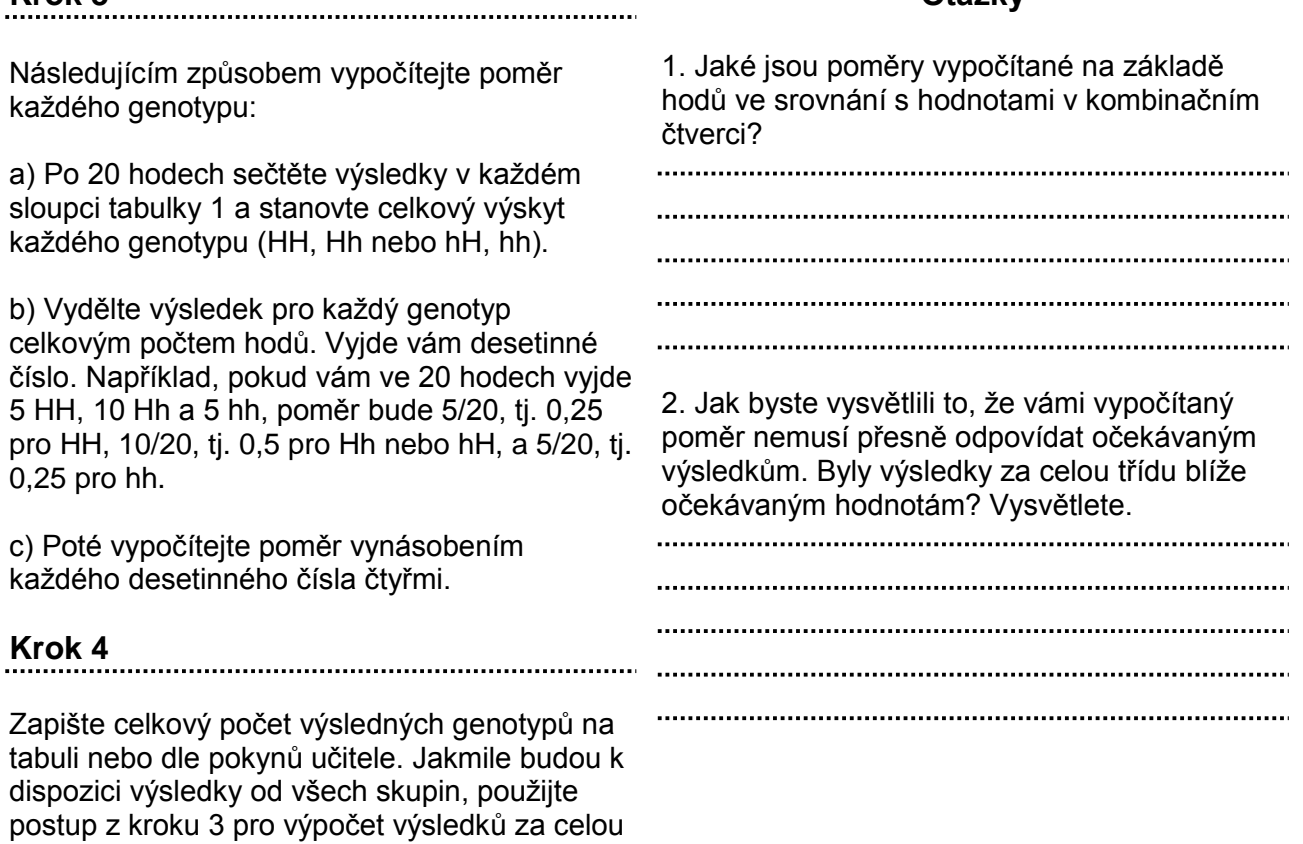

## **Záznam pozorování**

#### **Tabulka 2**

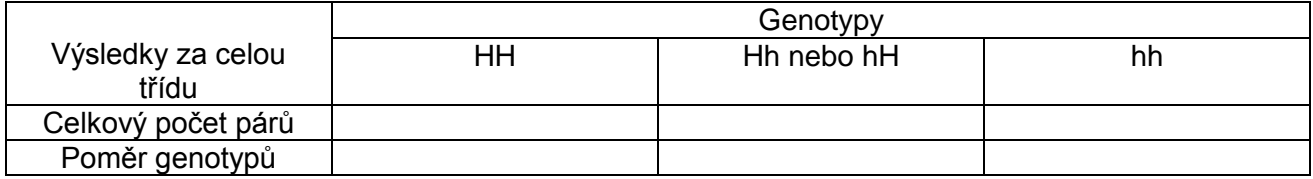

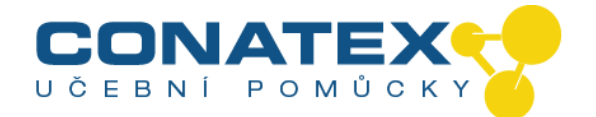

## **Úloha 2**

#### **Simulace monohybridního křížení pro demonstraci zákona dominance**

#### **Co potřebujete**

#### (**Materiály pro jednu dvojici**)

1 kelímek

- 1 neprůhledný modrý disk
- 1 neprůhledný červený disk
- 1 průhledný zelený disk
- 1 průhledný žlutý disk
- 1 voskovka

#### **Vědecký základ**

Dominance se u hybrida projeví, když je jedna alela dominantní a druhá recesivní. Dominantní alela se projeví, i když se spáruje s recesivní alelou. Fenotyp řídí pouze dominantní alela.

V Úloze 2 budete modelovat gamety čisté linie vysokého hrachu a čisté linie nízkého hrachu pomocí 2 disků. Čistá vysoká rostlina má dvě identické alely pro velkou výšku (homozygotní TT). Čistá nízká rostlina má dvě identické alely pro malou výšku (homozygotní tt). "Vysoké" alely jsou dominantní, zatímco "nízké" alely jsou recesivní.

Dvě strany každého disku představují genotypy gamet, které může produkovat čistá linie rostlin. Hod disky modeluje křížení čistých linií vysokého a nízkého hrachu. Písmena na té straně disků, která skončí nahoře, představují genotyp potomka v F1 generaci.

#### **Co dělat...**

## **Krok 1**

Vyplňte níže zobrazený kombinační čtverec pro monohybridní křížení čisté linie vysokého hrachu (TT) a čisté linie nízkého hrachu (tt) pro stanovení fenotypu a toho, jaká je očekávaná četnost výskytu každé z možných kombinací genotypů ve skupině čtyř potomků.

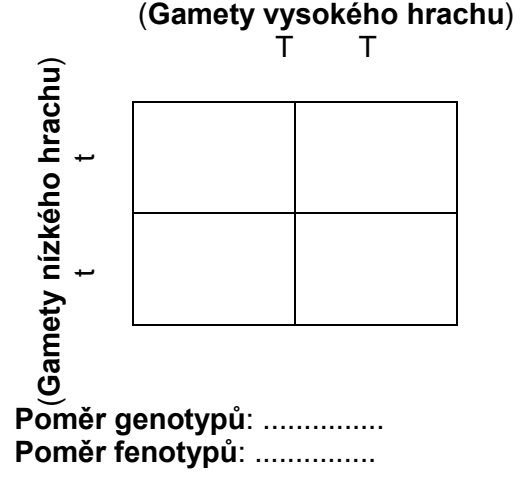

a) Jaké jsou možné kombinace genotypů těchto gamet při oplodnění?

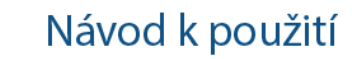

**Otázky**

1. Je možné, aby dva organismy měly různý

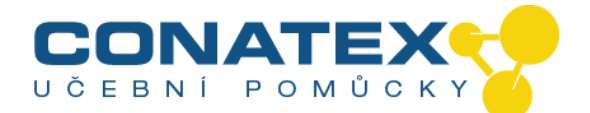

Nyní použijte jeden červený a jeden modrý disk

je dominantní znak v této simulaci?

**Krok 2**

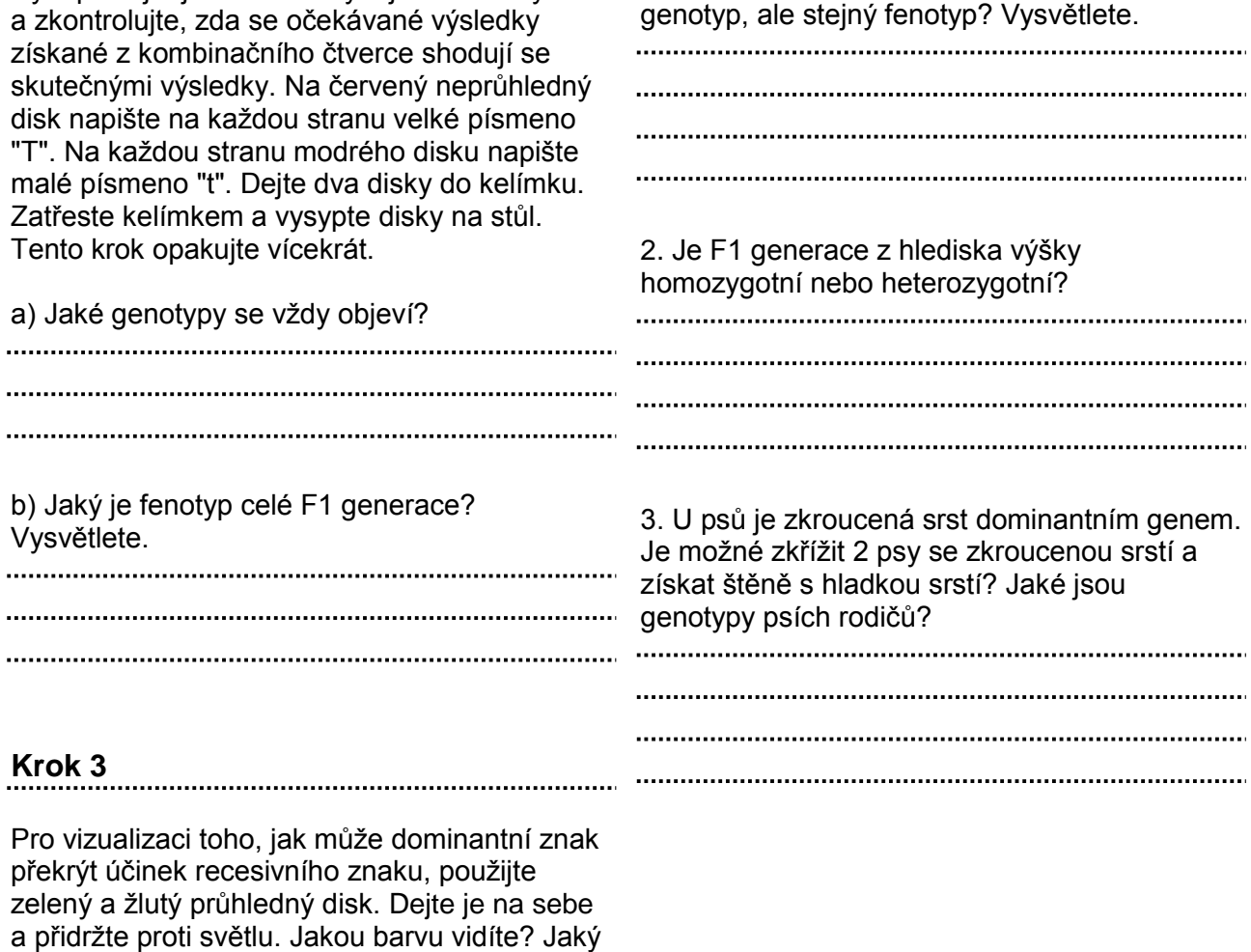

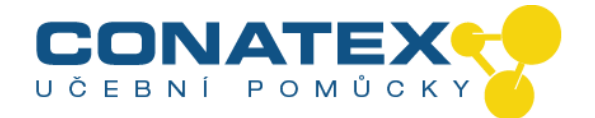

### **Úloha 3**

#### **Simulace monohybridního křížení pro demonstraci neúplné dominance**

#### **Co potřebujete**

#### (**Materiály pro jednu dvojici**)

1 kelímek

- 1 neprůhledný modrý disk
- 1 neprůhledný červený disk
- 1 průhledný modrý disk
- 1 průhledný žlutý disk
- 1 voskovka

#### **Vědecký základ**

Neúplná dominance se projeví, když jsou obě alely pro studovaný znak různé – jako u hybrida – a obě přispívají k fenotypu.

V Úloze 3 bude červený disk představovat čistou linii červeného hledíku (homozygotní RR) a modrý disk bude představovat čistou linii bílého hledíku (homozygotní RR)<br>bílého hledíku (homozygotní RR)<br>a modrý disk bude představovat čistou linii<br>bílého hledíku (homozygotní WW).

U hledíku alely pro červenou a bílou barvu vykazují u hybridů neúplnou dominanci. Jedna alela není dominantní vůči druhé alele, takže obě přispívají k fenotypu. Hybridní hledík (heterozygotní RW) má růžové květy – kombinaci bílé a červené.

#### **Co dělat...**

**Krok 1**

Vyplňte níže zobrazený kombinační čtverec pro monohybridní křížení čisté linie červeného hledíku (RR) a čisté linie bílého hledíku (WW). Na základě výsledků určete fenotyp a očekávanou četnost výskytu každé z možných kombinací genotypů ve skupině čtyř potomků.

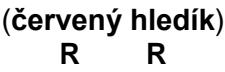

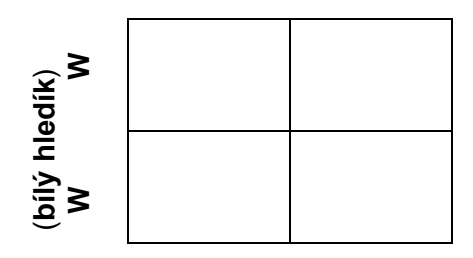

**Poměr genotypů**: ............... **Poměr fenotypů**: ...............

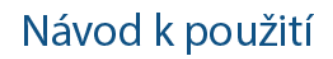

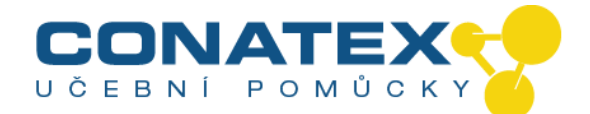

**Krok 2**

Vysvětlete.

...................... ......................

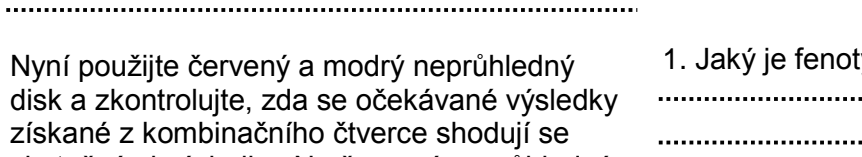

skutečnými v disk napište n "R". Na každo velké písmen Zatřeste kelír Tento krok op

#### **Otázky**

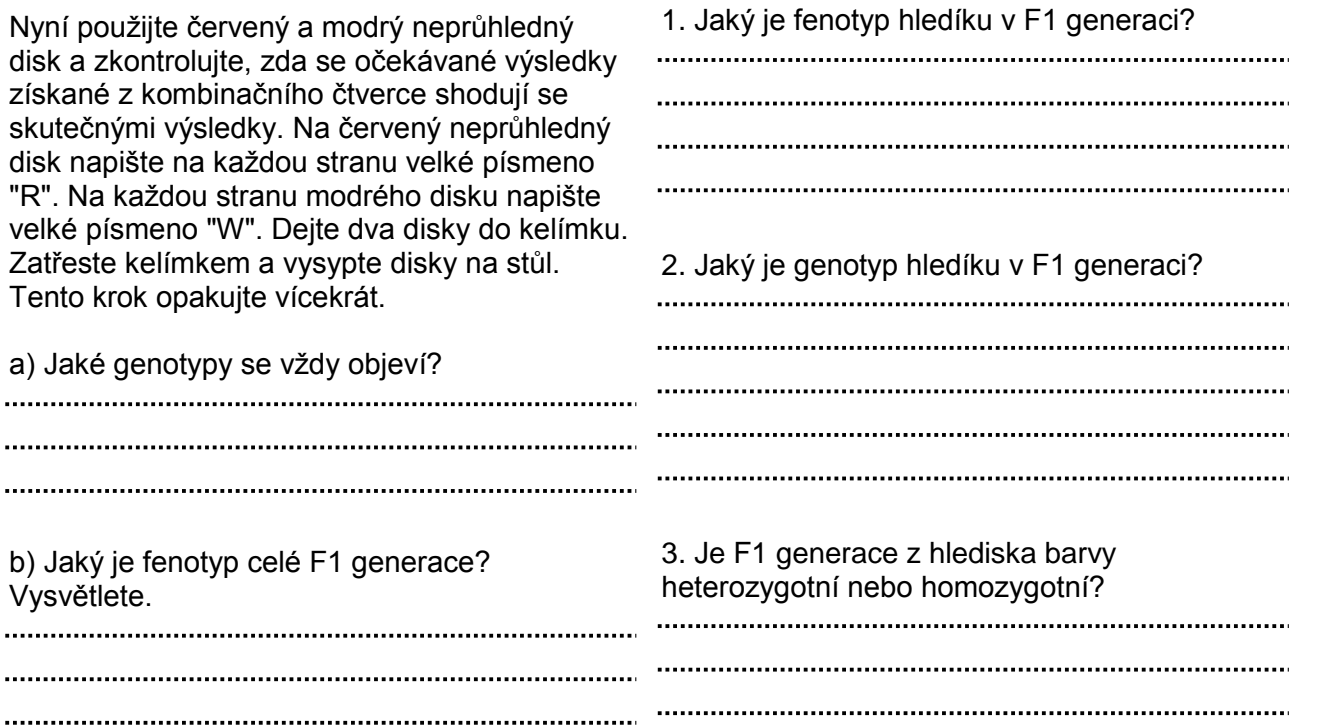

## **Krok 3**

Pro vizualizaci efektu neúplné dominance použijte průhledný žlutý a modrý disk. Dejte je na sebe a přidržte proti světlu.

Jakou barvu vidíte? Je v této simulaci dominantní znak? Recesivní znak? 

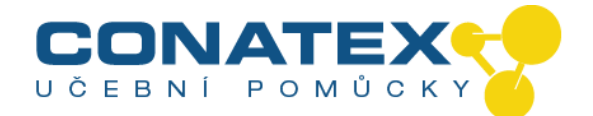

#### **Úloha 4**

#### **Simulace dihybridního křížení pro demonstraci zákona nezávislé kombinovatelnosti**

#### **Co potřebujete**

**Vědecký základ**

svraštělé; barva semene může být zelená nebo

F1 generace z křížení v uvedeném příkladu by měla genotyp RrYy a fenotyp kulatá, žlutá

V dihybridním křížení se studují dva znaky. Příkladem dihybridního křížení by bylo křížení hrachu s kulatými, žlutými semeny (dominantní

genotyp RRYY) a hrachu se svraštělými, zelenými semeny (recesivní genotyp rryy). Dvěma studovanými znaky jsou tvar a barva semene. Každý znak může vykazovat různý fenotyp: semeno může být kulaté nebo

žlutá. Fenotyp je výsledkem genotypu.

semena.

#### (**Materiály pro jednu dvojici**)

2 čtyřstěnné kostky s čísly 1-4 1 kelímek

Alely pro tyto dva znaky – tvar a barvu – se nacházejí na dvou různých párech chromozomů. Podle zákona nezávislé kombinovatelnosti se chromozomy při gametogenezi oddělují nezávisle.

V úloze 4 představuje jedna čtyřstěnná kostka všechny čtyři možné kombinace alel samičích gamet a druhá kostka představuje čtyři možné kombinace alel samčích gamet rodičovských rostlin F1 generace. Hod dvěma čtyřstěnnými kostkami simuluje samoopylení (oplodnění).

#### **Záznam pozorování**

#### **Tabulka 3**

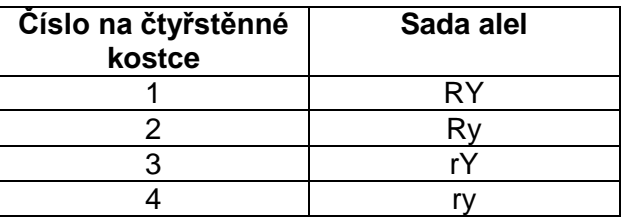

Cílem této úlohy je určit genotypy a fenotypy F2 generace dihybridního křížení.

CONATEX – DIDACTIC UČEBNÍ POMŮCKY s.r.o. – Velvarská 31 – 160 00 Praha 6 Tel.: 224 310 671 – Tel./Fax: 224 310 676 Email: conatex@conatex.cz – http: www.conatex.cz

\_\_\_\_\_\_\_\_\_\_\_\_\_\_\_\_\_\_\_\_\_\_\_\_\_\_\_\_\_\_\_\_\_\_\_\_\_\_\_\_\_\_\_\_\_\_\_\_\_\_\_\_\_\_\_\_\_\_\_\_\_\_\_\_\_\_\_\_\_\_\_\_\_\_\_\_

#### Strana 12 ze 17

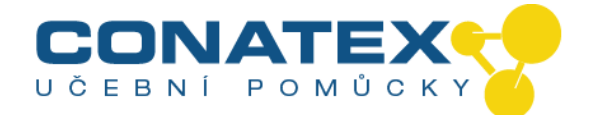

#### **Krok 1**

Vyplňte níže zobrazený kombinační čtverec pro dihybridní křížení mezi dvěma rostlinami F1 generace pro určení fenotypu a toho, jaká je očekávaná četnost výskytu každé z možných kombinací genotypů ve skupině 16 potomků.

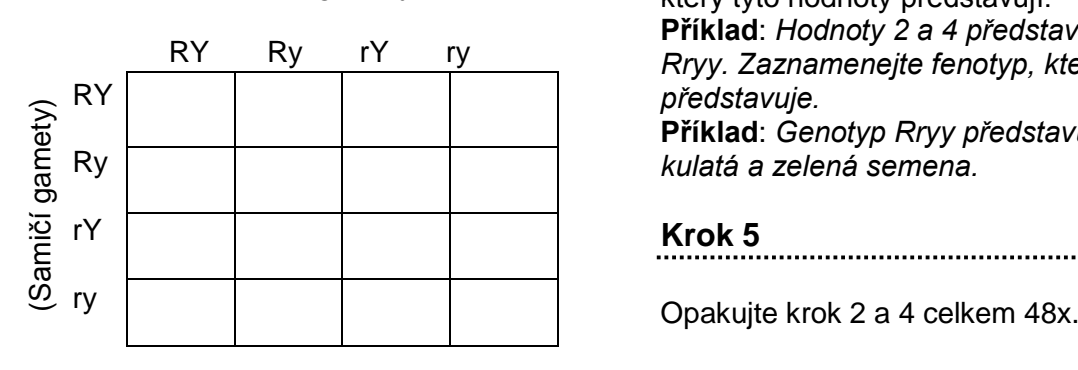

## (Samčí gamety)

#### **Krok 2**

Dejte obě kostky do kelímku, zatřeste a hoďte kostkami.

#### **Krok 3**

Do tabulky 3 zaznamenejte hodnoty, které padnou na spodní straně kostek a genotyp, který tyto hodnoty představují. **Příklad**: *Hodnoty 2 a 4 představují genotyp Rryy. Zaznamenejte fenotyp, který genotyp představuje.* **Příklad**: *Genotyp Rryy představuje fenotyp: kulatá a zelená semena.*

#### **Krok 5**

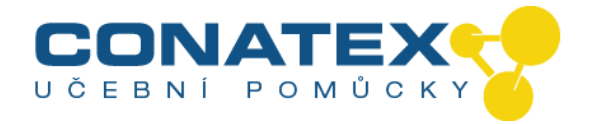

#### Záznam pozorování

#### Tabulka 4

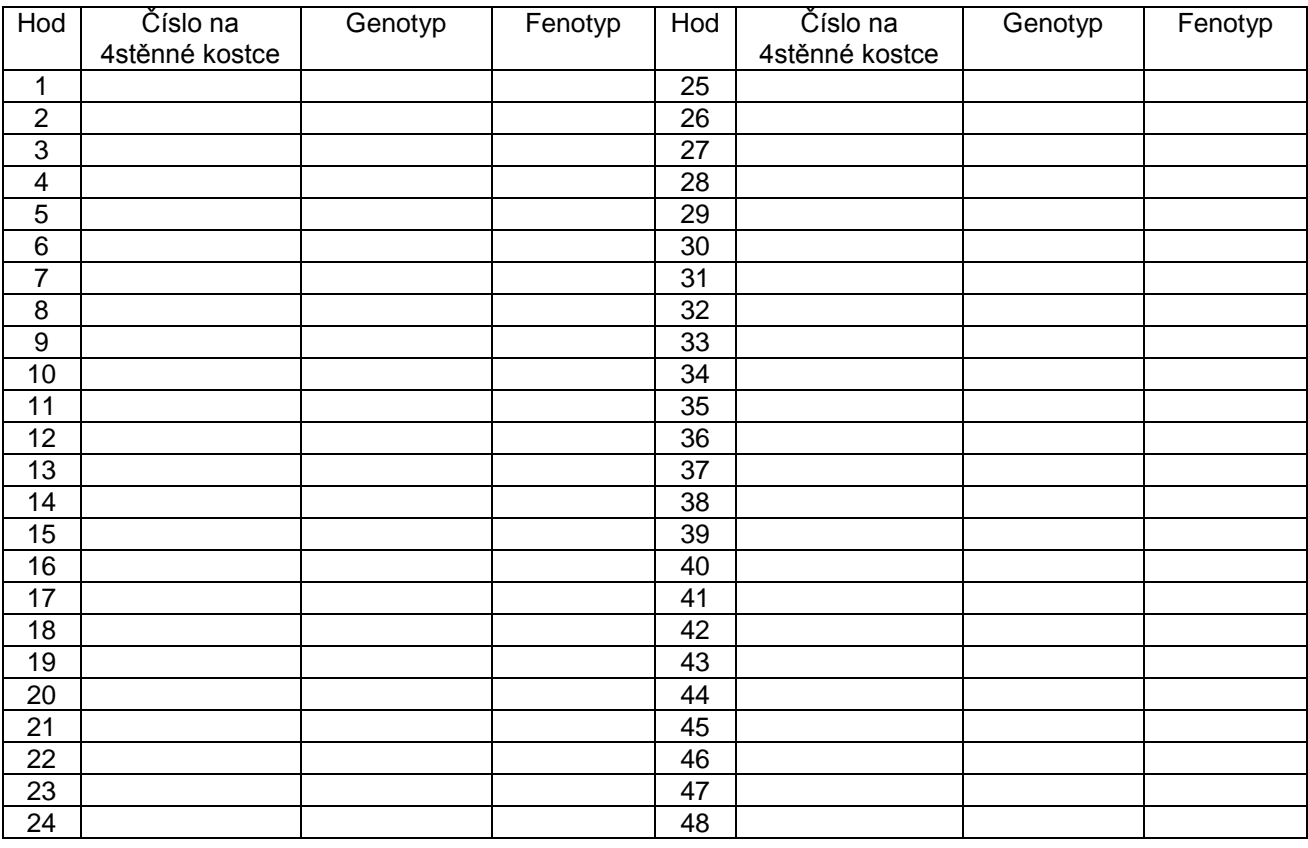

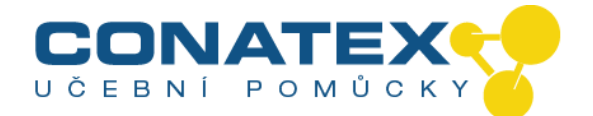

#### **KROK 5**

.................................................................. Do tabulky zapište všechny různé genotypy, poměr genotypů, fenotypy a poměr fenotypů. Zaznamenejte poměry genotypů na tabuli nebo dle pokynů učitele.

Záznam pozorování

Tabulka 5

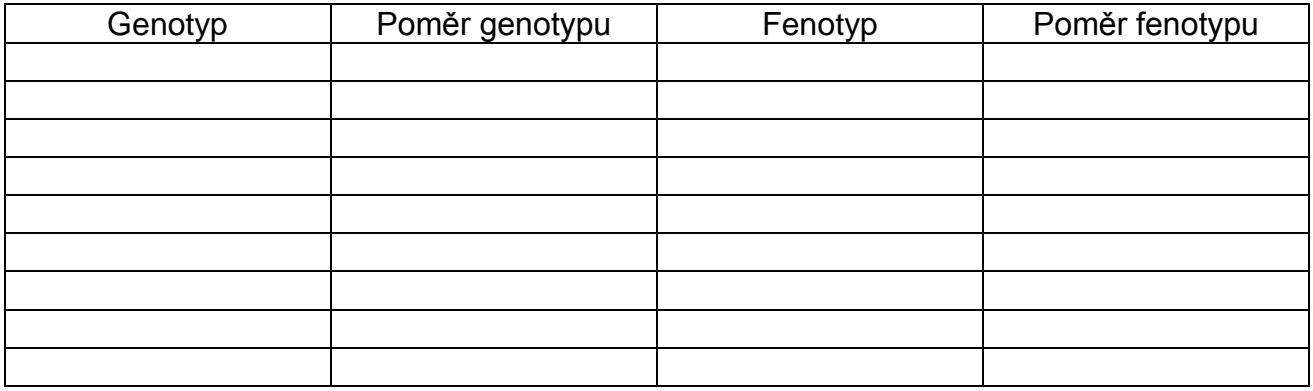

\_\_\_\_\_\_\_\_\_\_\_\_\_\_\_\_\_\_\_\_\_\_\_\_\_\_\_\_\_\_\_\_\_\_\_\_\_\_\_\_\_\_\_\_\_\_\_\_\_\_\_\_\_\_\_\_\_\_\_\_\_\_\_\_\_\_\_\_\_\_\_\_\_\_\_\_ CONATEX – DIDACTIC UČEBNÍ POMÚCKY s.r.o. – Velvarská 31 – 160 00 Praha 6 Tel.: 224 310 671 – Tel./Fax: 224 310 676 Email: conatex@conatex.cz – http: www.conatex.cz

Strana 15 ze 17

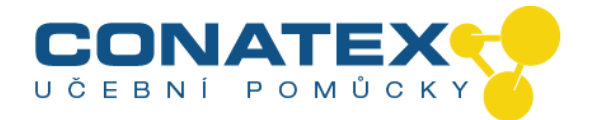

#### **Otázky**

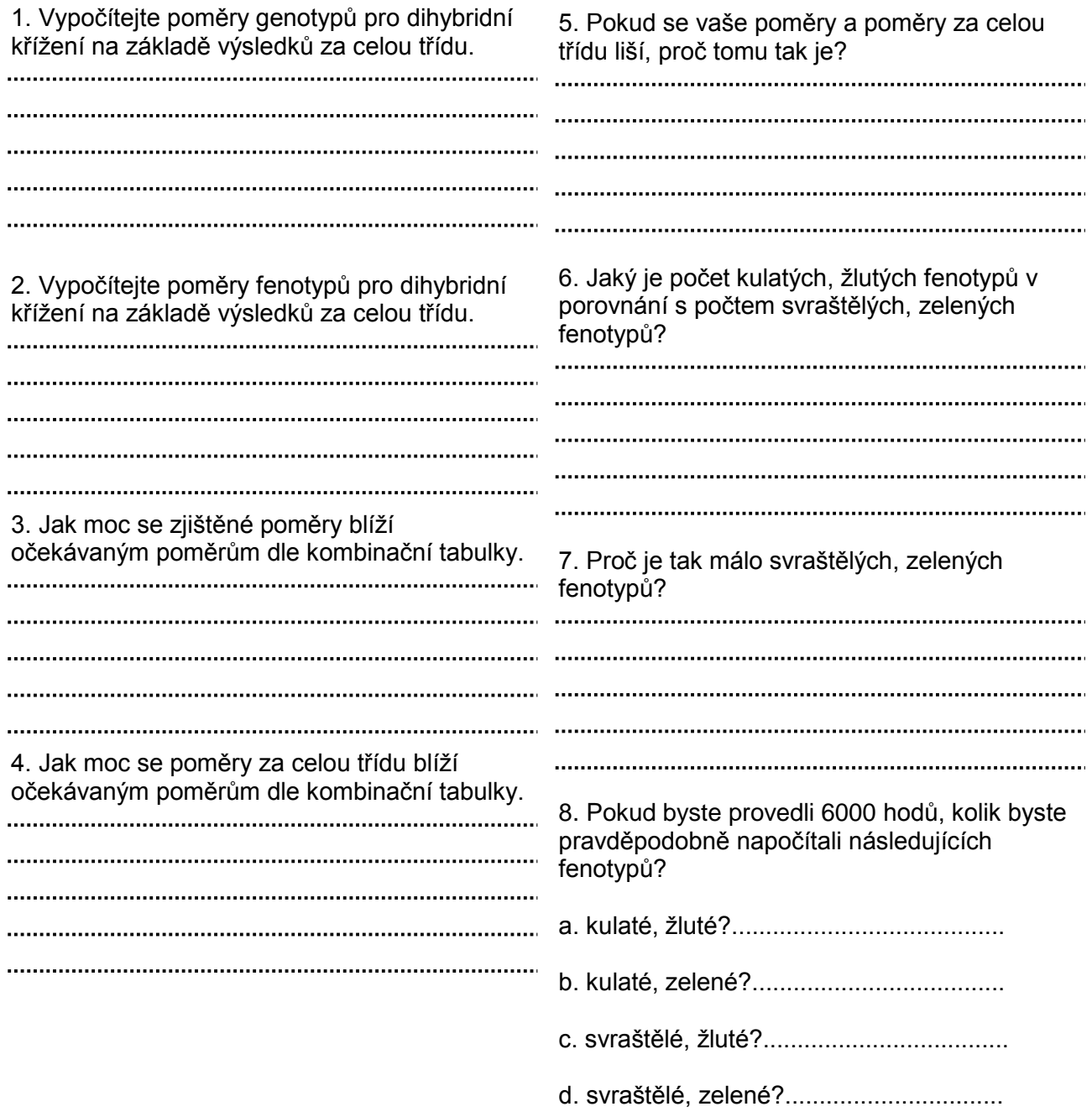

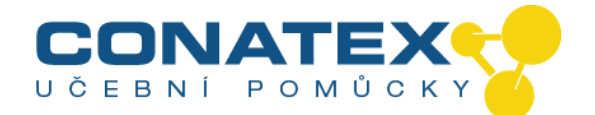

Drogový poradce měl přednášku na střední škole a podělil se o své zkušenosti se závislostí na alkoholu. Ve své prezentaci tvrdil, že sklony k drogové závislosti je možné změnit, i když to není prokázané. Jeho otec, který byl alkoholik, si vzal alkoholičku. Měli pět dětí (3M, 2Ž) a všechny propadly drogové závislosti. Otec matky byl alkoholik. Ve druhém manželství se narodily tři děti (2M, 1Ž). Muži byli drogově závislí, žena ne. Můžete na základě těchto informací odhadnout pravděpodobný genotyp tří rodičů, dětí a rodičů druhé manželky? Sestavte rodokmen rodiny jako pomůcku pro analýzu genotypů.

Doplňující úlohy Proveďte skutečný pokus na hrachu, kukuřici nebo ovocných muškách pro ověření zde popsaných genetických konceptů.

> V tabulce níže jsou některé snadno rozpoznatelné znaky lidí. Zjistěte, jaké znaky máte, stanovte četnost jejich výskytu a určete možné způsoby jejich dědění.

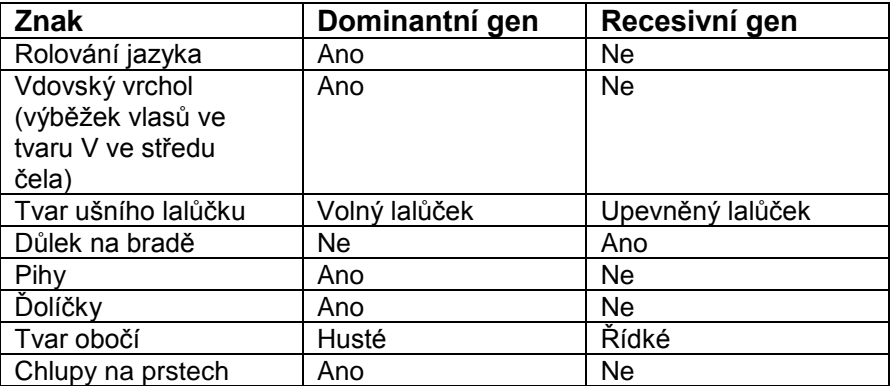